## Gruppeoppgave 1: Hvordan programmere suksessorfunksjonen i LMC?

Input: Et heltall mellom -999 og 998 Output: Et heltall som er én større enn input. (Eventuelt: Kan dere finne flere enn én måte å gjøre det på?)

## Gruppeoppgave 2: Hva i all verden gjør dette programmet?

Her kommer det samme programmet i assemblerkode:

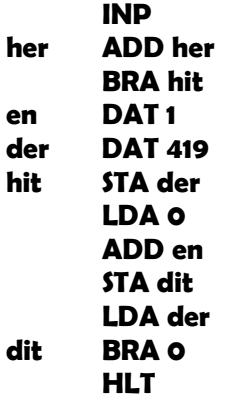